# Canroon

### **CV800 Многофункциональный преобразователь**

### **частоты с векторным управлением**

### 1. ТЕХНИЧЕСКАЯ ИНФОРМАЦИЯ И СПЕЦИФИКАЦИЯ

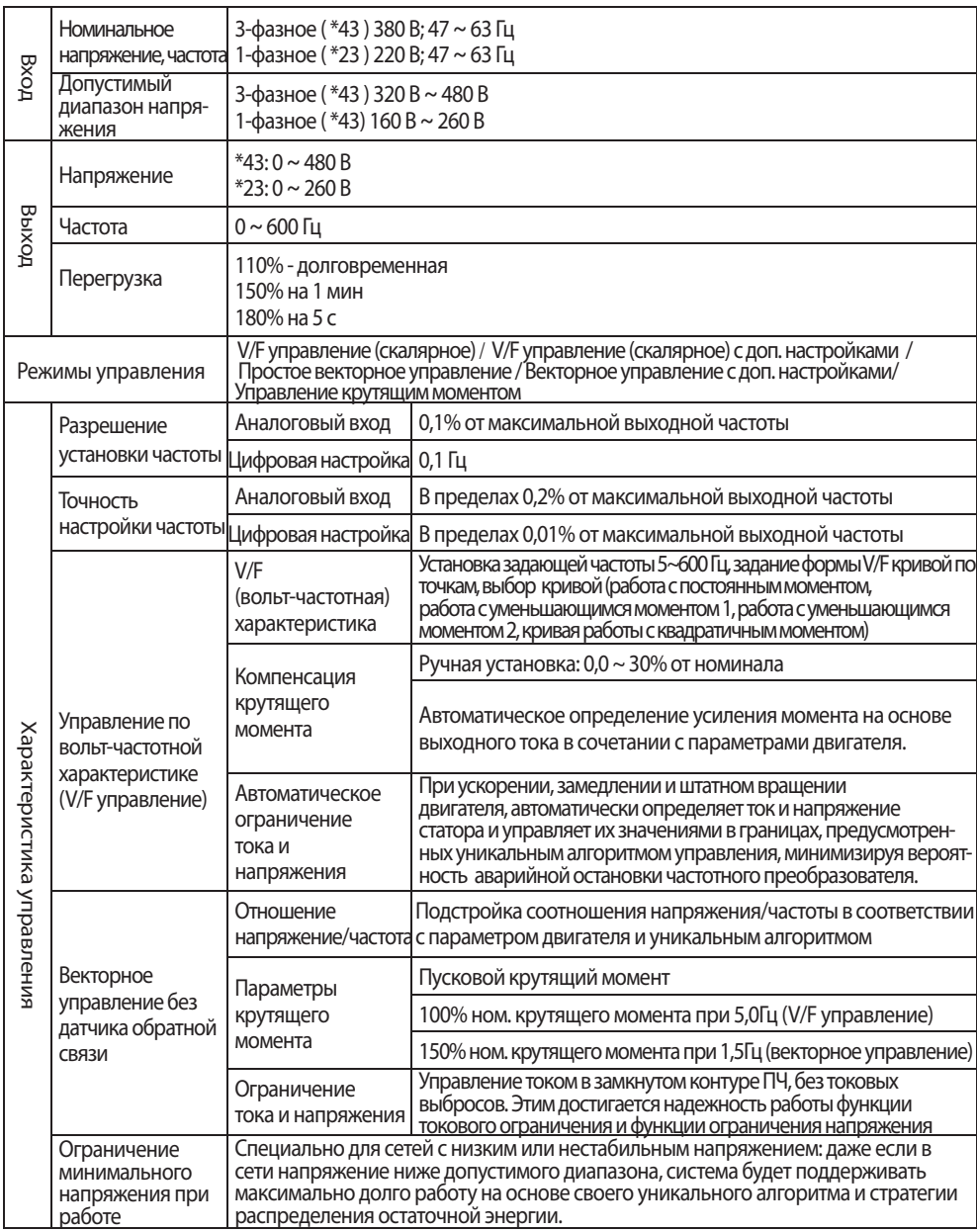

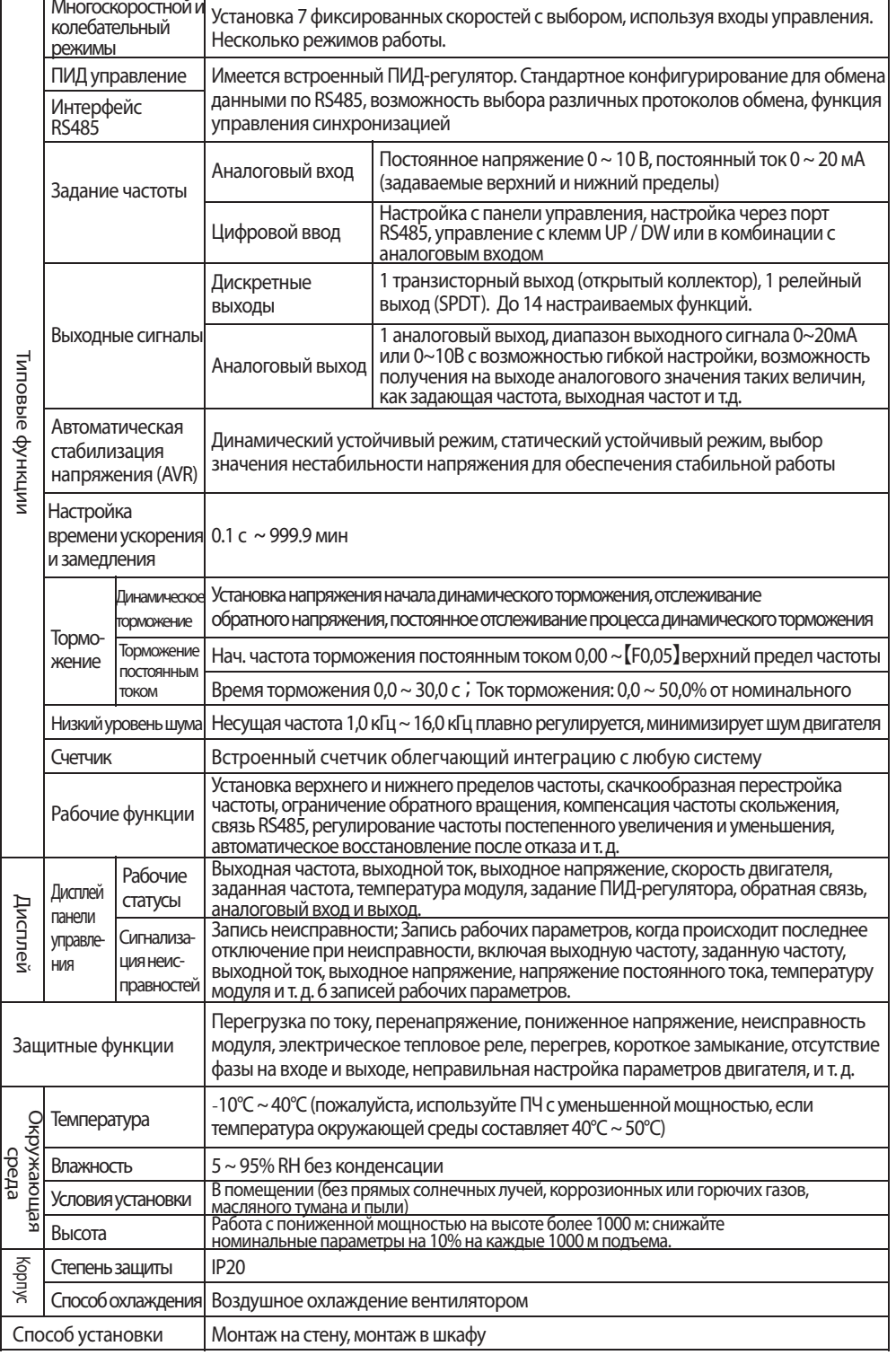

#### **2. УСТАНОВКА И ЭЛЕКТРОМОНТАЖ**

#### 2.1 Меры предосторожности при установке

# **ОПАСНОСТЬ**

**1. Перед подключением убедитесь, что питание отключено.**

- Опасность поражения электрическим током и возгорания.
- **2. Попросите специалистов-электротехников провести электромонтаж.**
- Опасность поражения электрическим током и возгорания.
- **3. Клеммы заземления должны быть надежно заземлены.**
- Опасность поражения электрическим током и возгорания.
- **4. Проверьте эффективность работы аварийного тормоза после его подключения.**
- Риск травмы (пользователи несут ответственность за подключение).
- 5. Не прикасайтесь напрямую к выходным клеммам. Выходные клеммы ПЧ подключается непосредственно к двигателю! Между выходными клеммами не должно быть короткого замыкания.
- Опасность поражения электрическим током и короткого замыкания.
- 6. Установите крышку клеммной коробки перед включением питания и отключите питание
- при демонтаже крышки клеммной коробки.
- Опасность поражения электрическим током.
- 7. Выполняйте проверку и обслуживание через 5-8 минут после отключения питания,
- когда внутренняя остаточная электроэнергия полностью разряжена.
- Опасность остаточного напряжения на электролитическом конденсаторе.
- 8. Работы по проверке и техническому обслуживанию должны выполнятся только
- квалифицированным персоналом.
- Опасность поражения электрическим током.

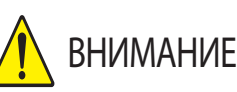

1. Убедитесь, что напряжение подводящего провода соответствует номинальному входному напряжению частотно-регулируемого привода.

- Опасность травм и возгорания.
- 2. Подключите тормозной резистор или тормозной блок в соответствии со схемой подключения. Опасность возгорания.
- 3. Выберите отвертку и гаечный ключ с указанным крутящим моментом для закрепления клемм. Опасность возгорания.
- 4. Не подключайте провод питания к выходным клеммам U, V, W.
- Возможно внутреннее повреждение частотно-регулируемого привода, если подать напряжение на выходные клеммы.
- 5. Не снимайте крышку передней панели, при подключении необходимо снять только крышку клеммной коробки.
- Возможно внутреннее повреждение частотно-регулируемого привода

#### 2.2 Общее описание

#### a. Вид и размеры панели управления

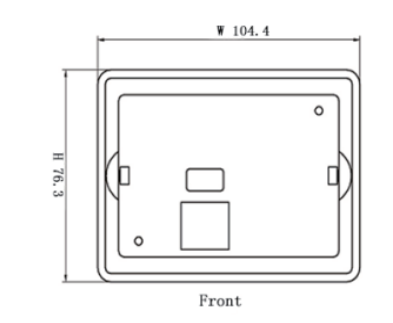

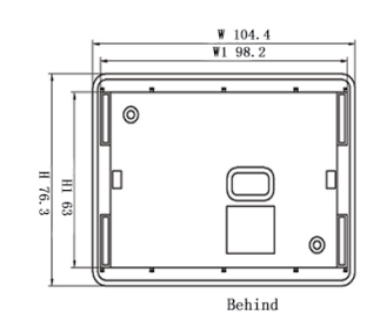

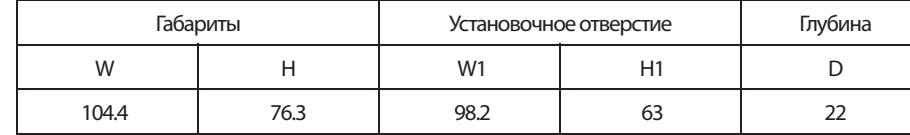

D 22

 $\Box$ 

Side

b. Описание модели ПЧ:

#### Серия CV800 Многофункциональные ПЧ Мощность  $00A: 0.4 kR$ 00B: 0.75 кВт --- 004:3.7 кВт Тип нагрузки G: постоянный момент Выход 1: 3 фазы 2: 1 фаза Вход T: 3 фазы S: 1 фаза Охлаждение F: воздушное W: водяное Напряжение 1: 110 В 2: 220 В 4: 380 В Модель ПЧ **CV800 - 004G - 1 4 T F**

#### c. Модельный ряд серии ПЧ CV800:

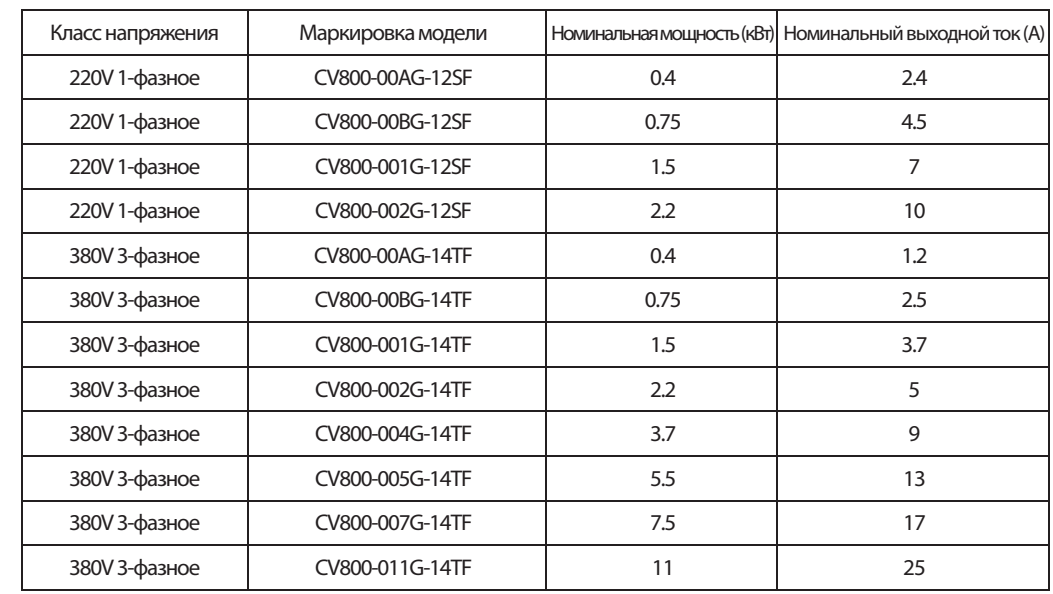

#### d. Габаритный и установочные размеры

**①**. 0.4 кВт-3.7 кВт

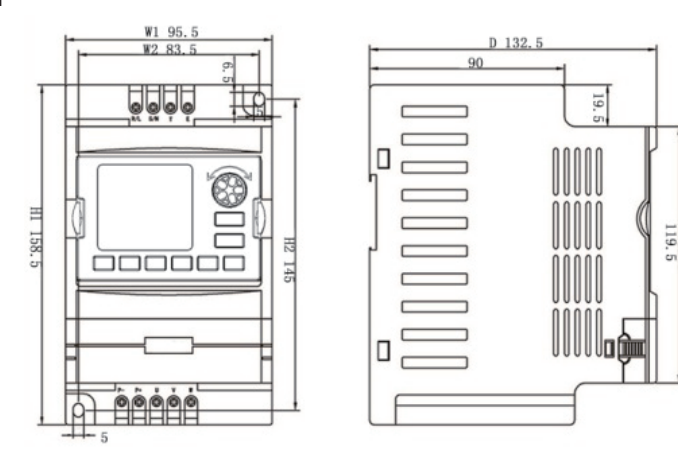

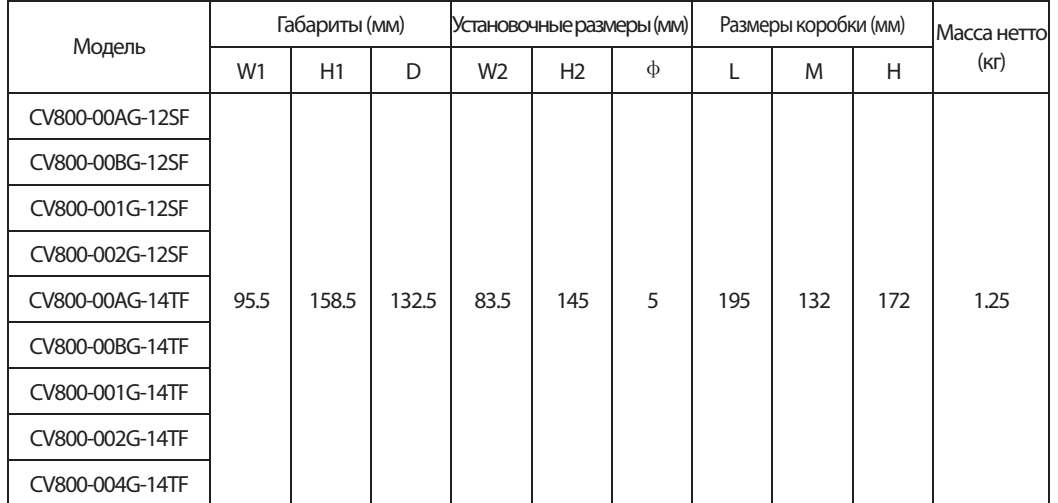

#### **②**. 5.5 кВт-11 кВт

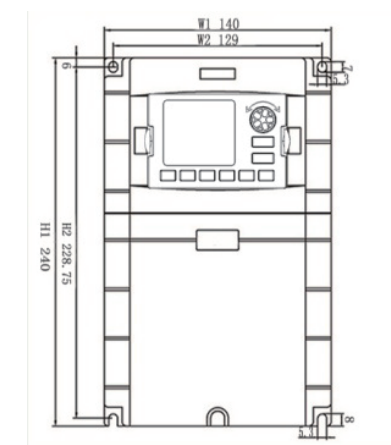

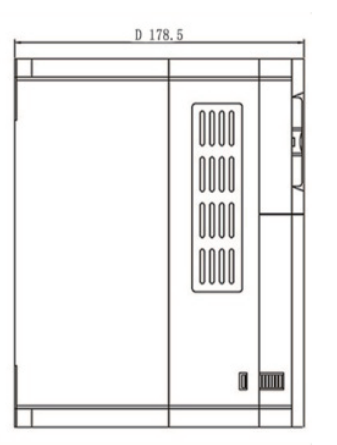

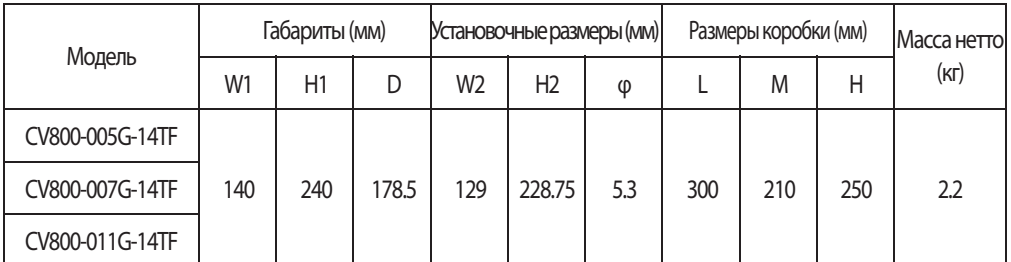

#### 2.3 Схема продключени

Подключение ПЧ включает основную (силовую) цепь и цепь управления. Открыв крышку клемм ввода / вывода, пользователи могут видеть клемму силовой цепи и клемму цепи управления, и должны производить подключение в соответствии со следующей схемой.

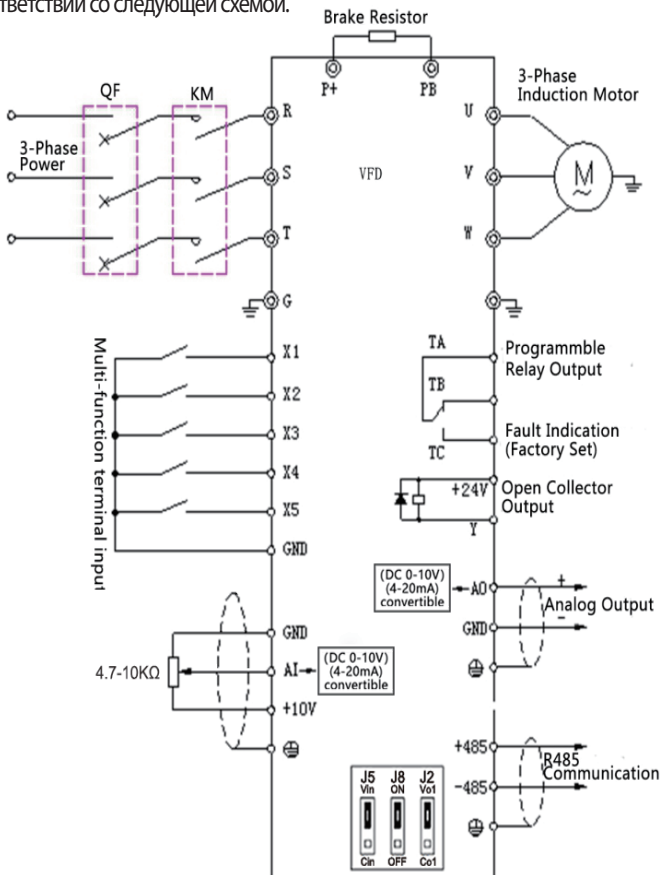

2.4 Замечания по подключению

(1) Отключите питание ПЧ при демонтаже и замене двигателя

(2) Переключение двигателя или источника питания рабочей частоты производить при остановленном ПЧ. (3) Чтобы уменьшить влияние EMI (электромагнитных помех), установите фильтрующее устройство, если контактор или реле находятся рядом с ПЧ.

(4) Запрещается подавать сетевое напряжение на выходные клеммы U, V, W ПЧ.

(5) Используйте изолирующее устройство для цепей управления, либо цепи управления должны быть экранированными.

(6) Цепи управления частотным преобразователем должны быть экранированы и должны прокладываться отдельно от силовых линий.

(7) Если значение несущей частоты ШИМ установлено меньше 4кГц, то максимальная длина кабеля двигателя 50м; если значение несущей частоты ШИМ установлено выше 4кГц, то необходимо уменьшить максимально допустимую длину кабеля двигателя, а его прокладку осуществлять в металлической трубе.

(8) При использовании в системе внешних устройств (фильтры, дроссели и т.д.) проверьте сопротивление на «землю» с помощью мегаомметра с тестовым напряжением 1000В. Его значение должно быть более 4 мОм. (9) Запрещается устанавливать фазосдвигающие конденсаторы и RC-цепи в выходную силовую линию ПЧ (клеммы U, V, W)

(10) Если ПЧ запускается часто, не отключайте питание, используйте клеммы управления COM / RUN для запуска и остановки ПЧ, чтобы не повредить мост выпрямителя.

(11) Клемма заземления (E) должна быть надежно заземлена (полное сопротивление заземления должно быть ниже 10 Ом).

(12) Диаметр кабеля силовой цепи необходимо выбирать в соответствии с национальными нормами.

#### **3. ПРОТОКОЛ СВЯЗИ**

3.1 Протокол Modbus RTU и формат данных

Когда контроллер обменивается данными по протоколу Modbus в режиме RTU, каждый байт делится на 2 шестнадцатеричных символа по 4 бита.

(1) Формат байта в режиме RTU

Система кодирования: 8-битное двоичное, шестнадцатеричное 0-9, A-F.

 Биты данных: 1 стартовый бит, 8 бит данных (начиная с младшего бита), 1 стоповый бит, опциональный дополнительный бит проверки четности (см. последовательность бит кадра данных RTU) Зона проверки ошибок: циклический контроль избыточности (CRC).

(2) Битовая последовательность кадра данных RTU

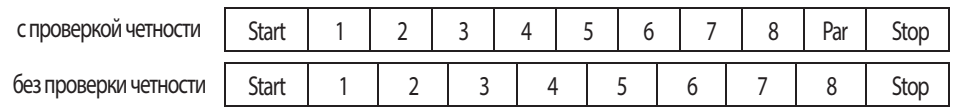

3.2 Описание функций чтения и записи:

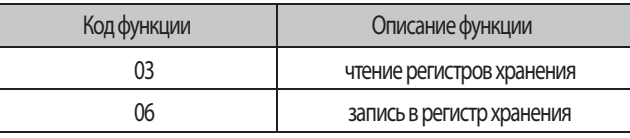

#### 3.3 Адреса регистров:

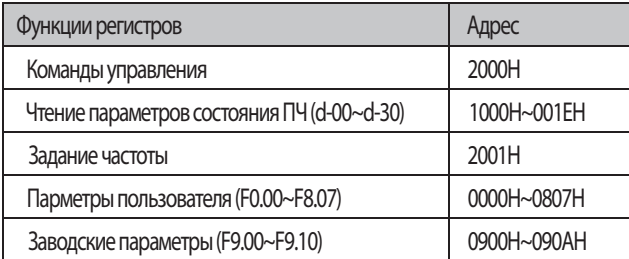

#### 3.4 Описание параметров адресов протокола (R - чтение, W - запись):

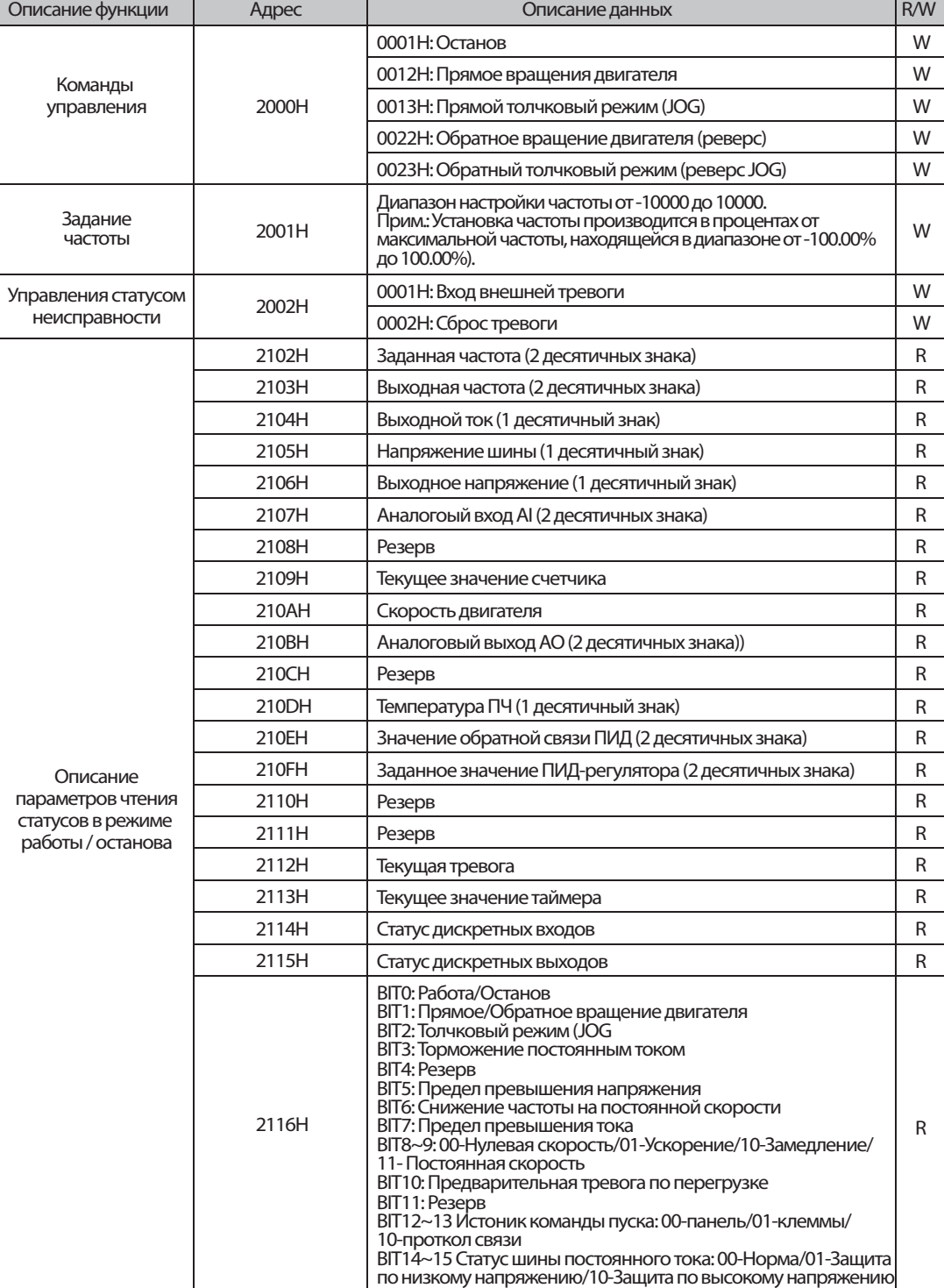

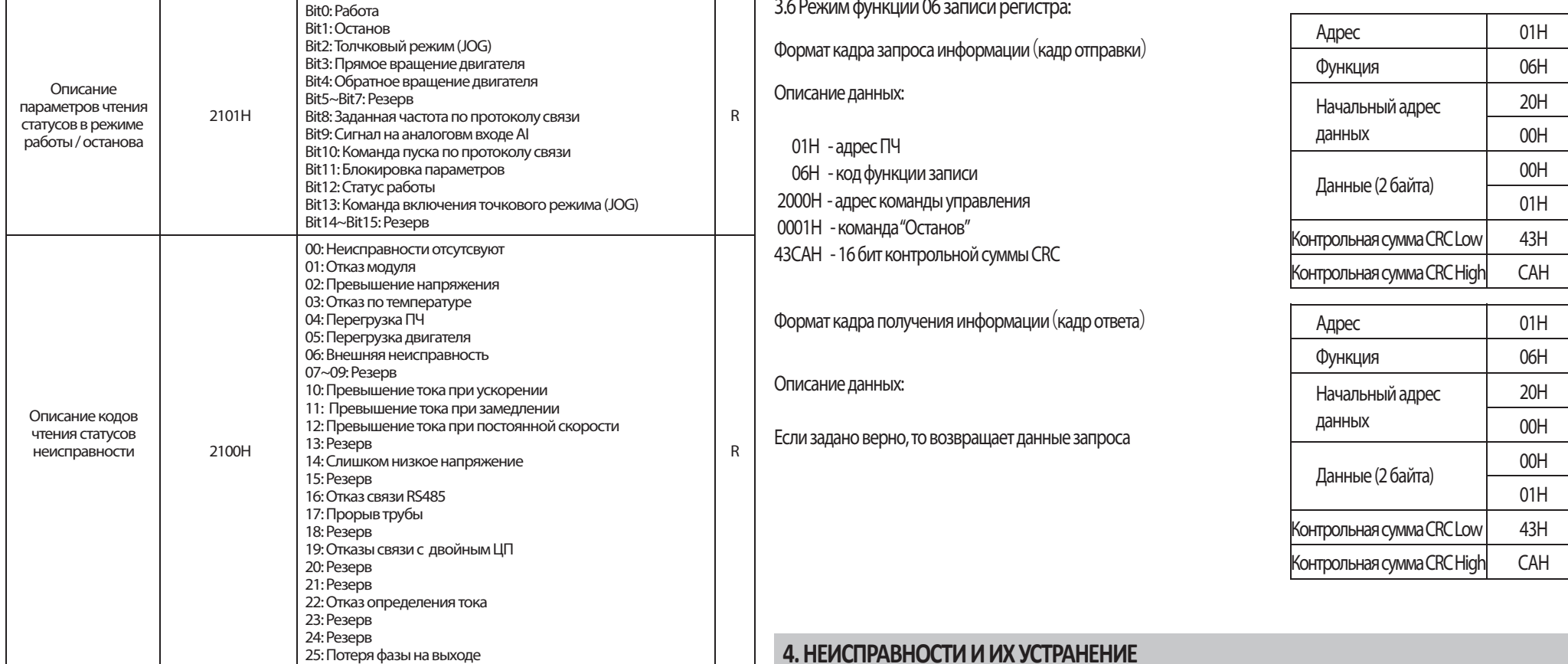

3.5 Режим функции 03 чтения регистров:

Формат кадра запроса информации(кадр отправки)

#### Описание данных:

01H - адрес ПЧ

- 03H код функции чтения
- 2102H начальный адрес данных для чтения
- 0002H кол-во регистров для чтения (2102H и 2103H)
- F76FH 16 бит контрольной суммы CRC

Формат кадра получения информации(кадр ответа)

#### Описание данных:

- 01H адрес ПЧ
- 03H код функции чтения
- 04H результат умножения ко-ва регистров на 2
- 1770H данные прочитанные из 2102H (Заданная частота)
- 0000H данные прочитанные из 2103H(Выходная частота)

5CFEH 16 бит контрольной суммы CRC

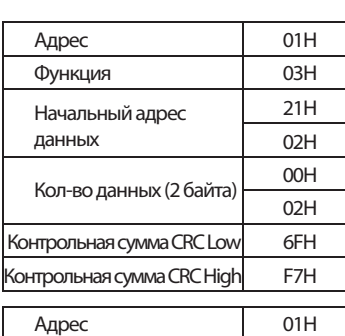

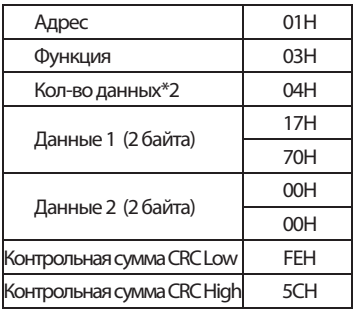

#### **4. НЕИСПРАВНОСТИ И ИХ УСТРАНЕНИЕ**

Типичные неисправности, которе могут возникнуть при работе ПЧ, и способы их устранения указаны в таблице.

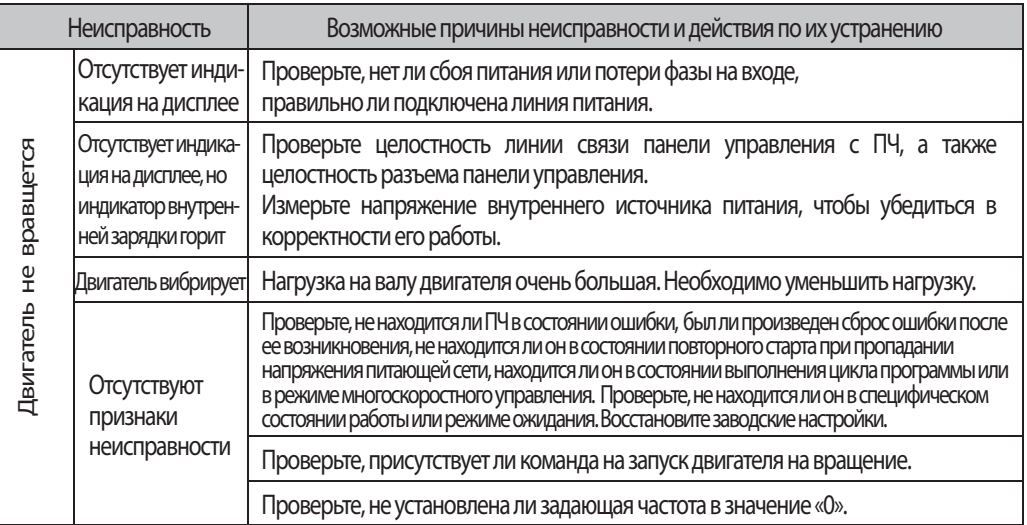

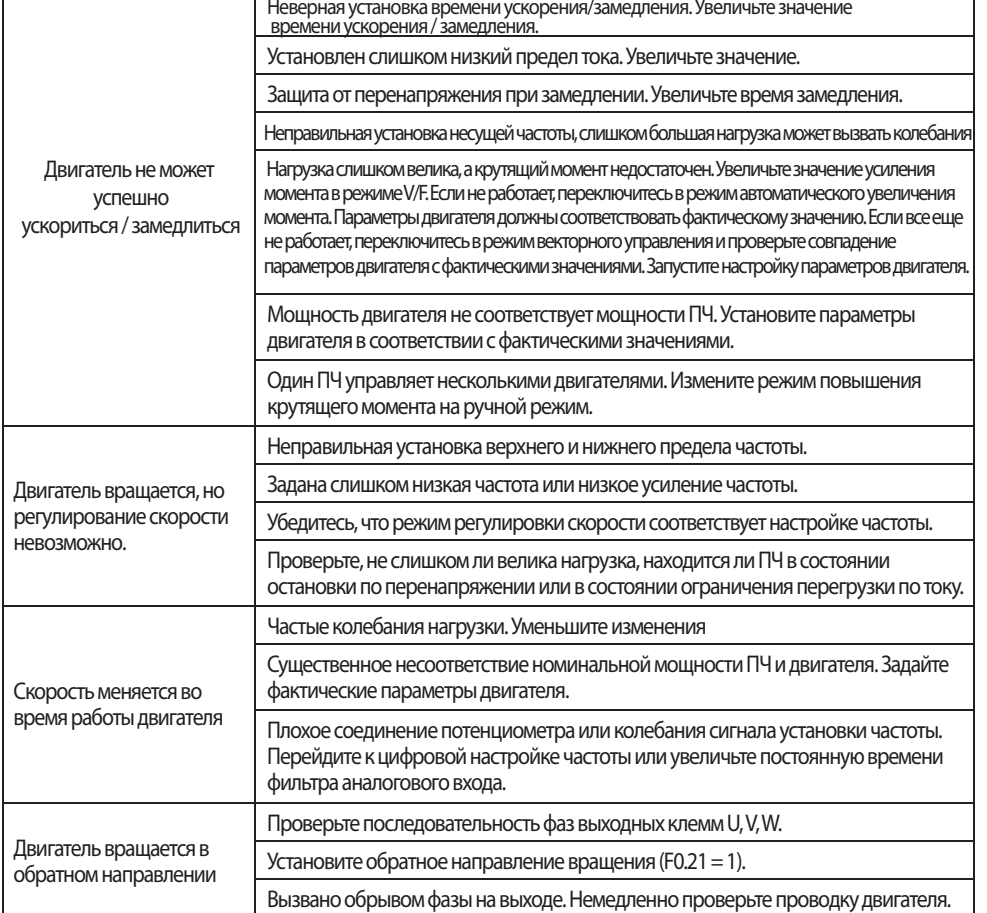

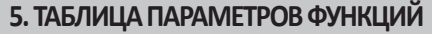

ПРИМЕЧАНИЕ:

- — параметр, изменяемый при любых условиях
- $\times$  — параметр, не изменяемый при работе

◆ — — фактически обнаруженный параметр, не изменяемый

 $\diamondsuit$  — — заводской параметр, не доступен для изменения пользователями

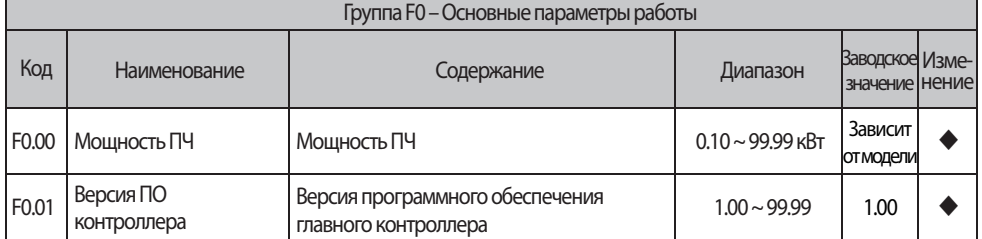

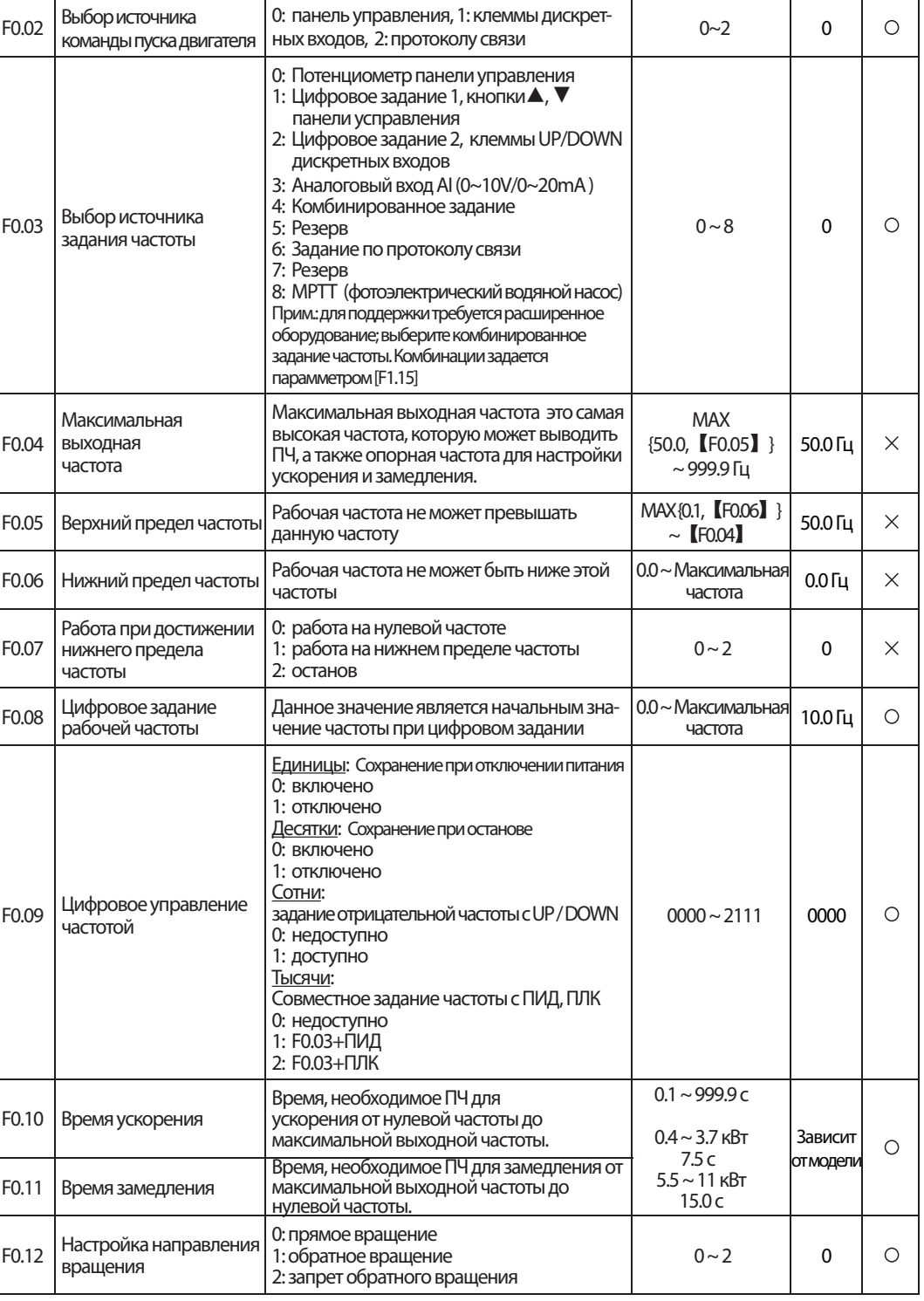

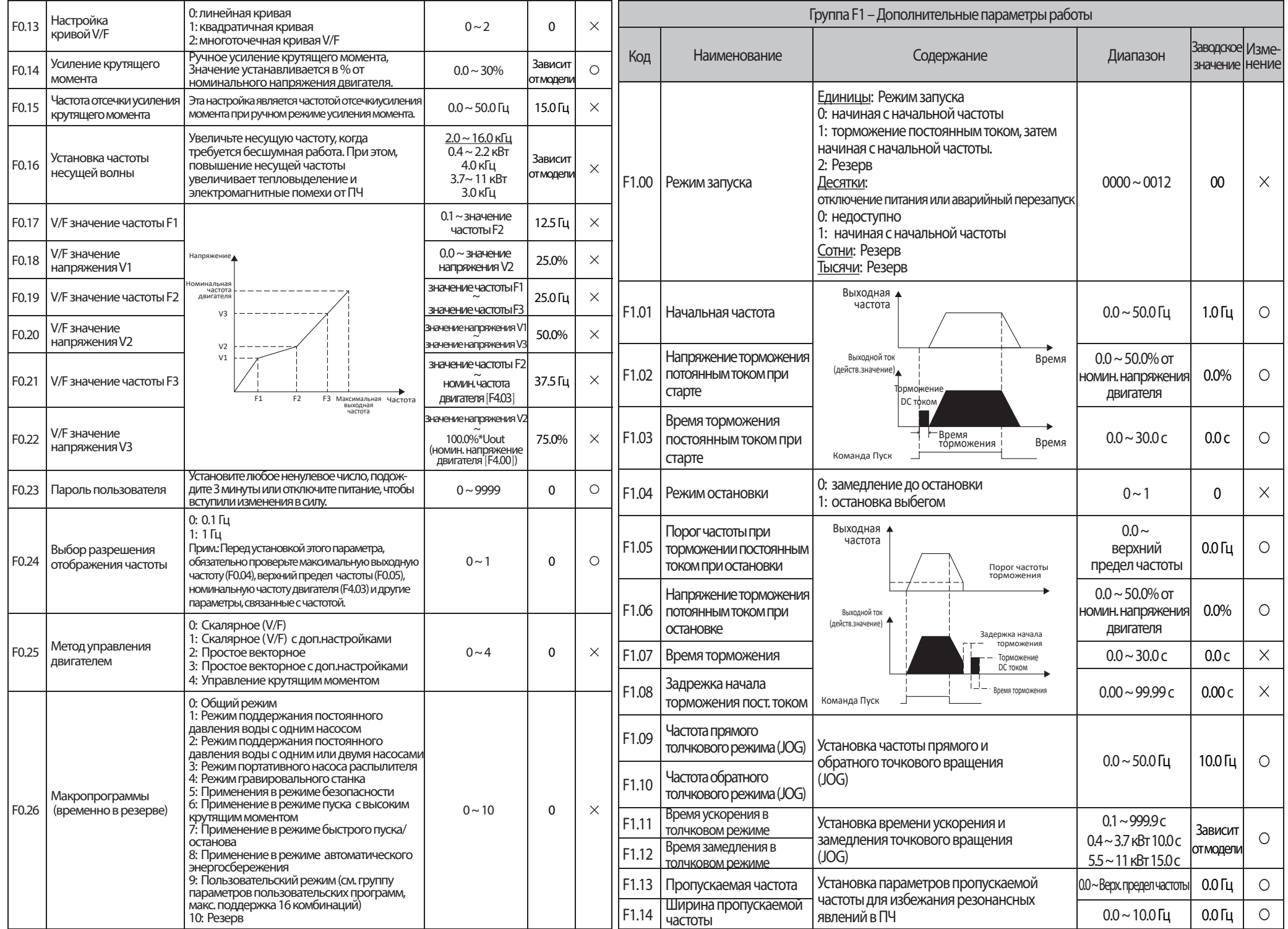

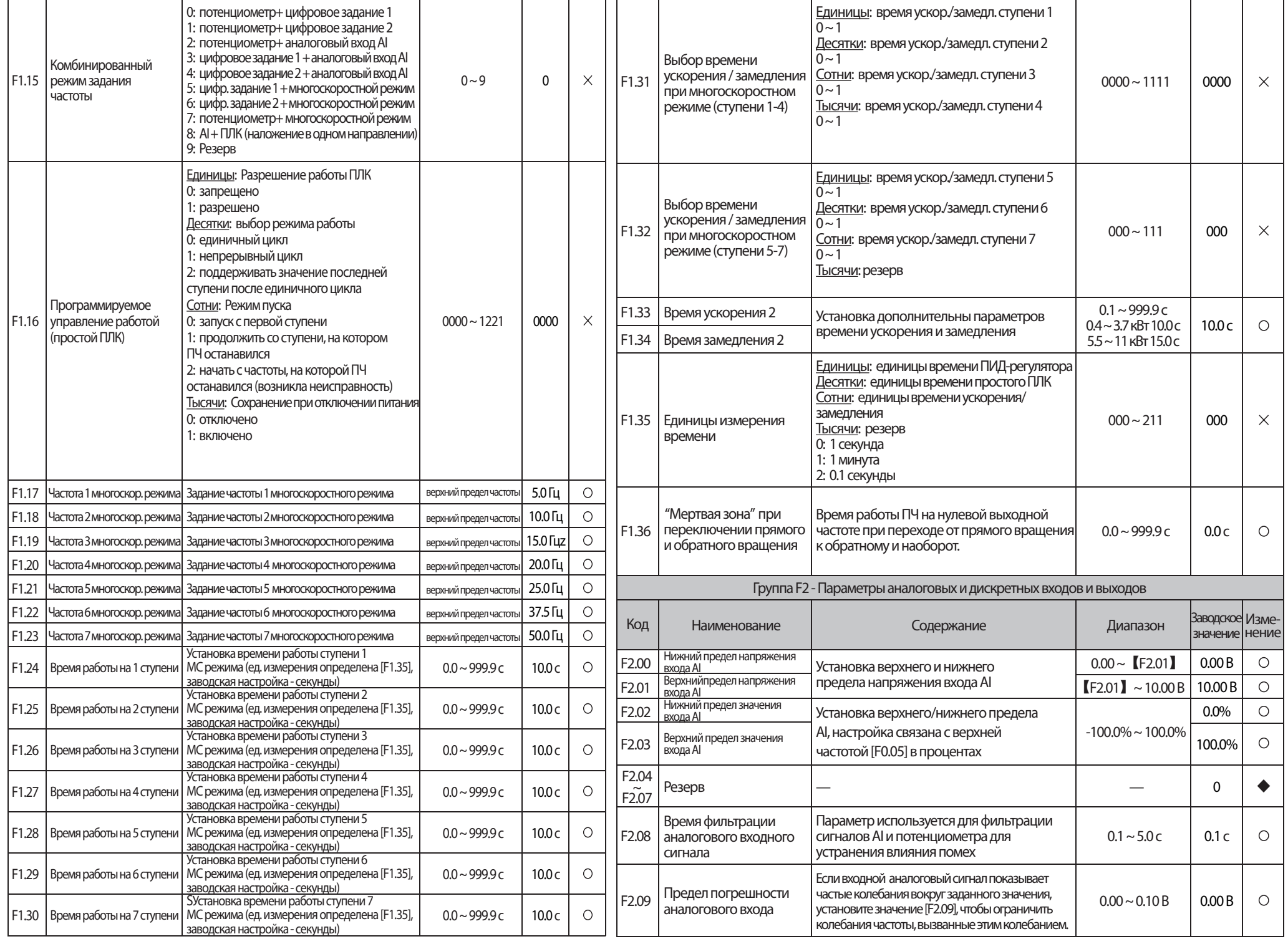

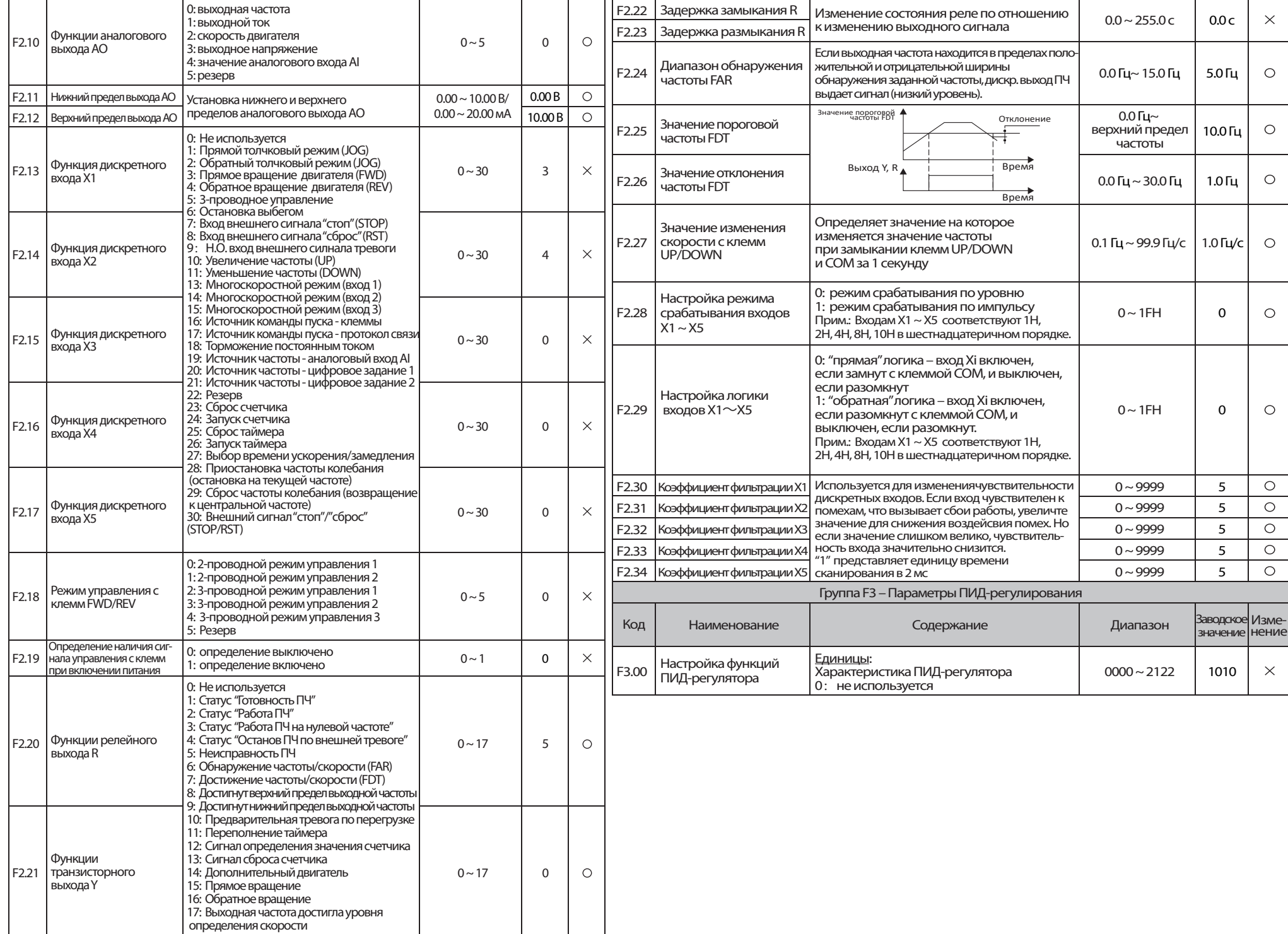

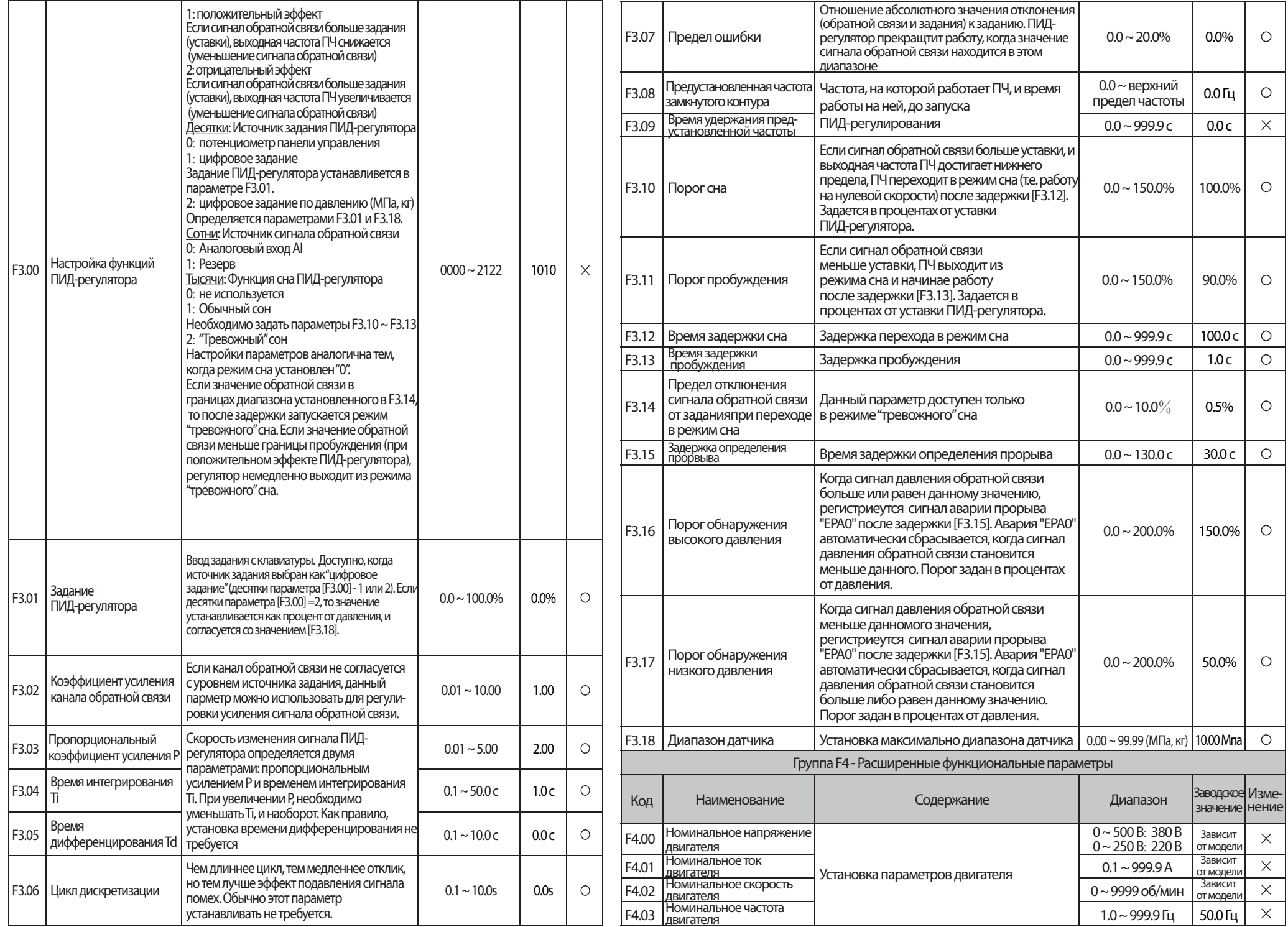

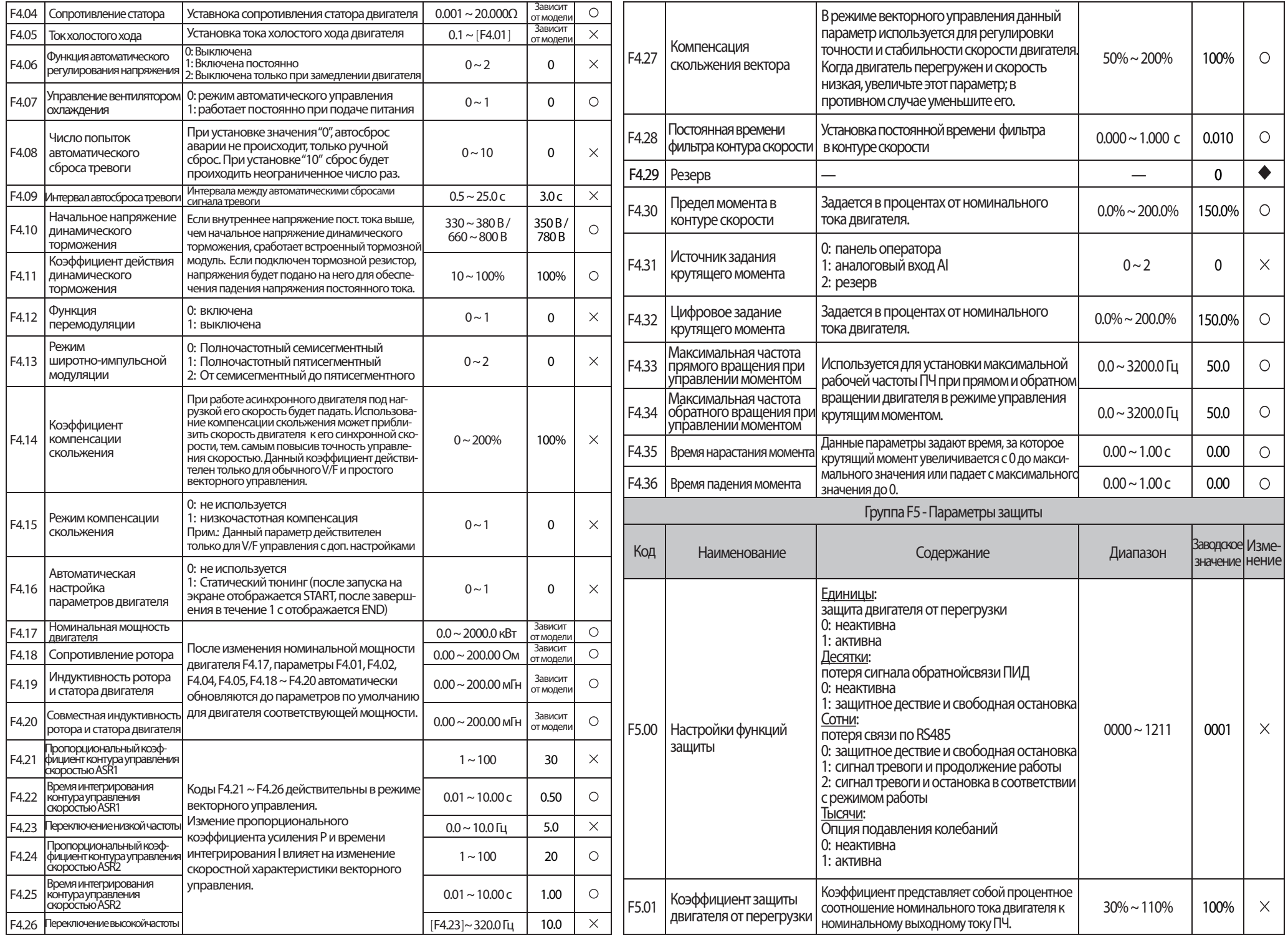

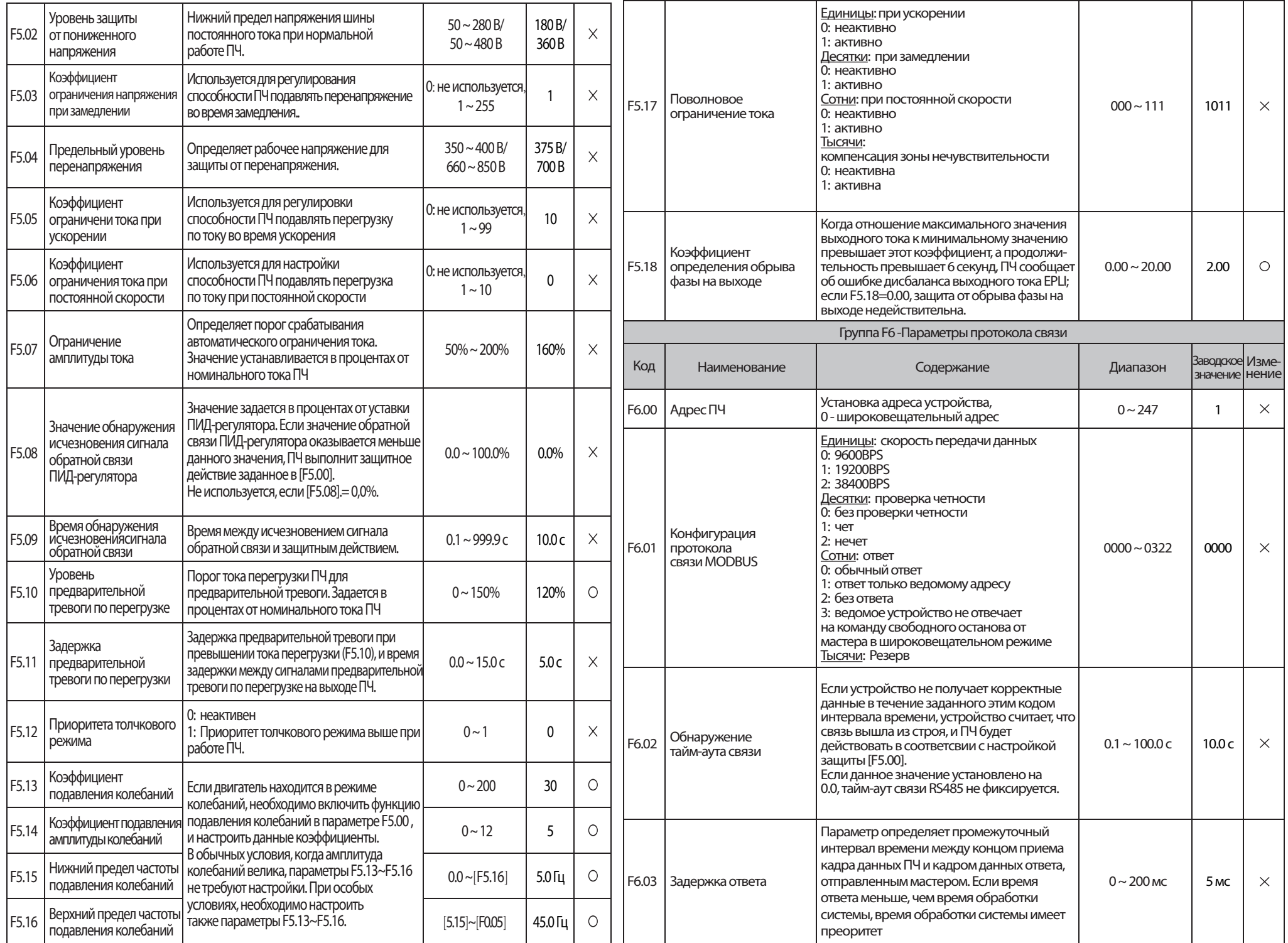

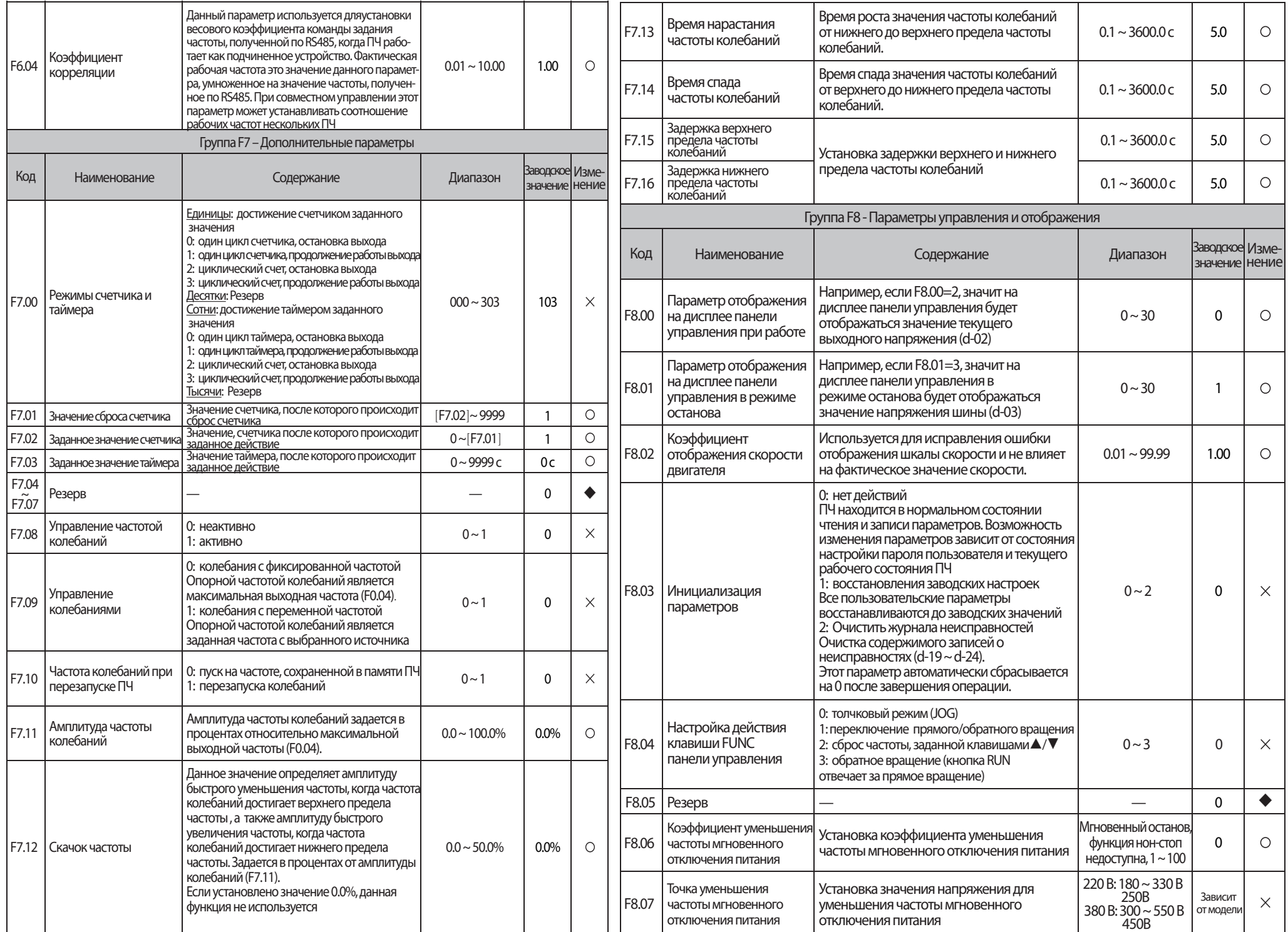

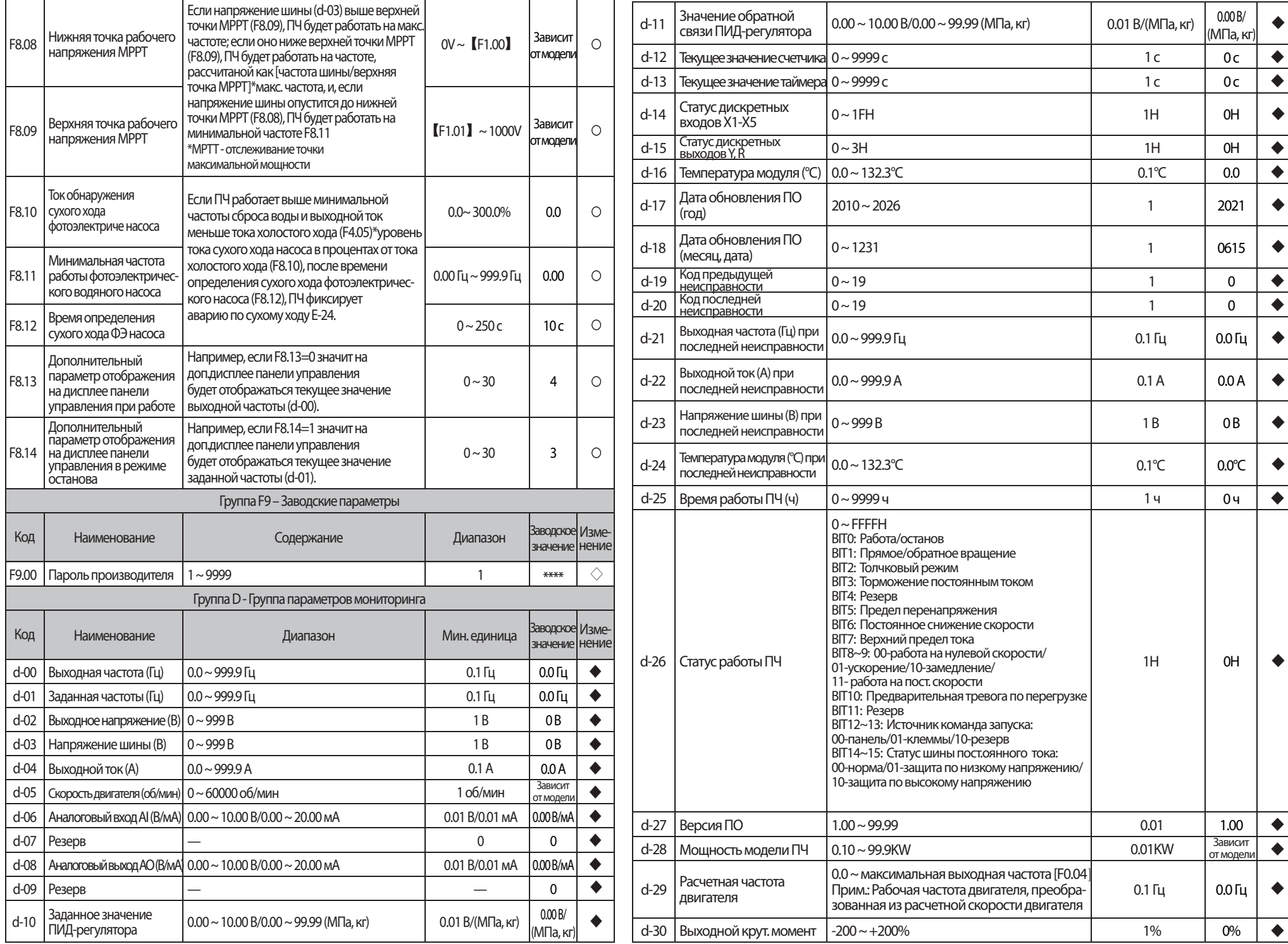

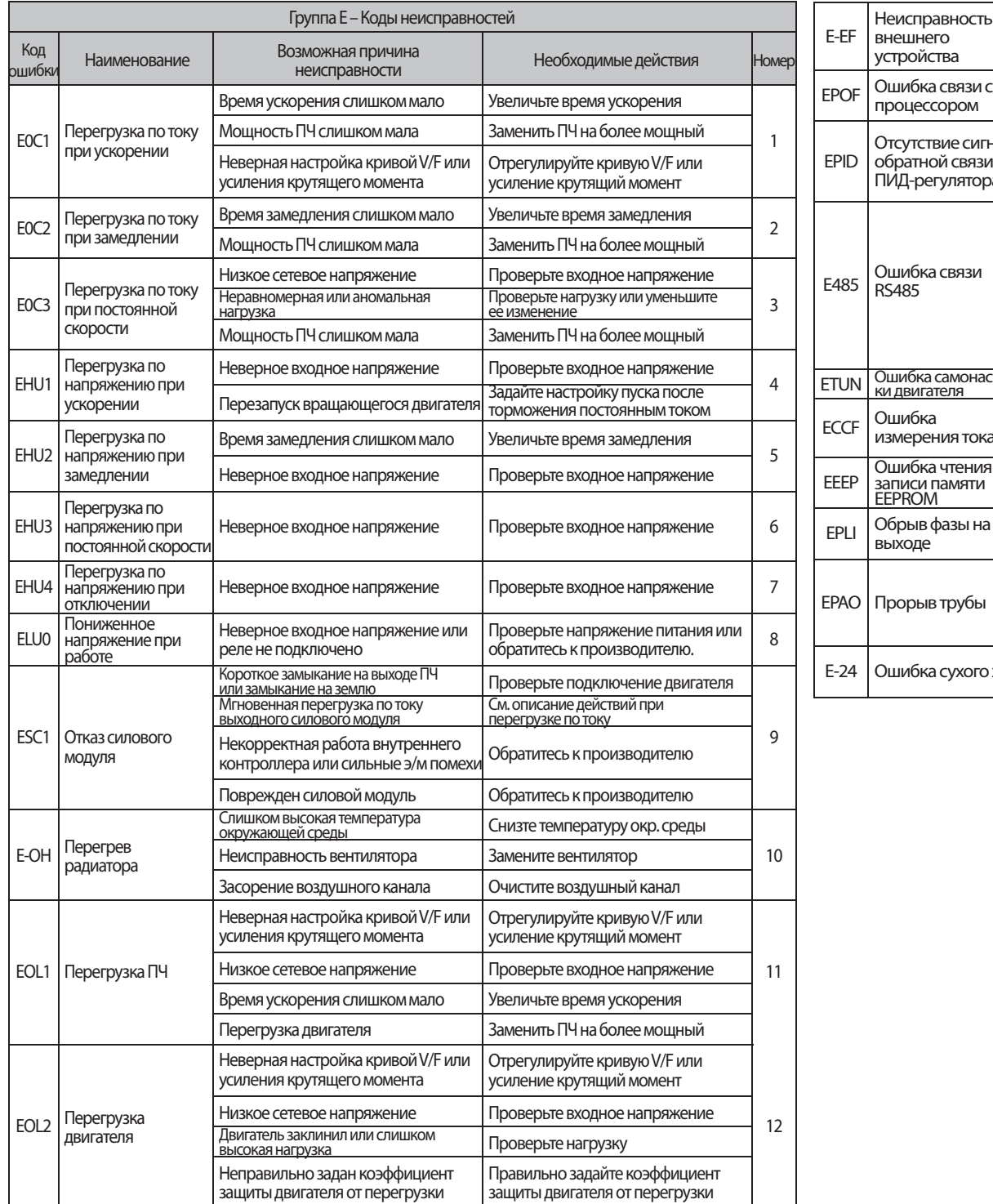

![](_page_14_Picture_617.jpeg)

![](_page_15_Picture_151.jpeg)

The product is inspected according to the standard.

## **Eanroon**

Shenzhen Canroon Electrical Appliances Co., Ltd

adquarter Add:

e.<br>• Building 2-B, Skyworth Innovation Valley, Tangtou1 Road,Shiyan Street, Bao'an District, Shenzhen, China tory Add:

Building 8, Zhongyuntai Hi-tech Ind Zone, Songbai Road, Shiyan Street, Bao'an District, Shenzhen, China.

E-mail: sales@canroon.com Website: www.canroon.com National unified free service hotline: 400-069-9960

![](_page_15_Picture_8.jpeg)